**Manual Format Windows 7 Laptop Asus**>>>CLICK HERE<<<

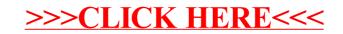